# **NISS DATA SCIENCE ESSENTIALS FOR BUSINESS TUTORIAL:** *DEEP LEARNING*

Ming Li Amazon & U. of Washington

*Disclaimer: the opinions expressed in this short course is presenter's own and do not represent the view of presenter's employers.*

## **INTENDED AUDIENCE**

- Statisticians or practitioners who are exploring data science applications
- Graduate students who are looking for data science opportunities
- University professors who are expanding their data science course scopes
- Scientist or analysts who are trying to deal with un-structured data such as text and image in their day to day work
- *This tutorial is more focusing on introduction of basic concepts and basic applications using R keras. Due to limited time, many of important mathematic details are not covered.*

# **LIST OF [MATERIA](https://keras.rstudio.com/)**

- Coursera course: Deep Learning Specialization by And et al: a great in-depth introduction of deep learning series
- UFLDL Deep Learning Tutorial: a self-paced tutorial of learning basic and applications
- Deep learning with R by François Chollet with J. J. Alla great book of introduction of using keras library in R t deep learning models, specifically for statisticians)
- Dive into deep learning: interactive deep learning bod code, math and discussion

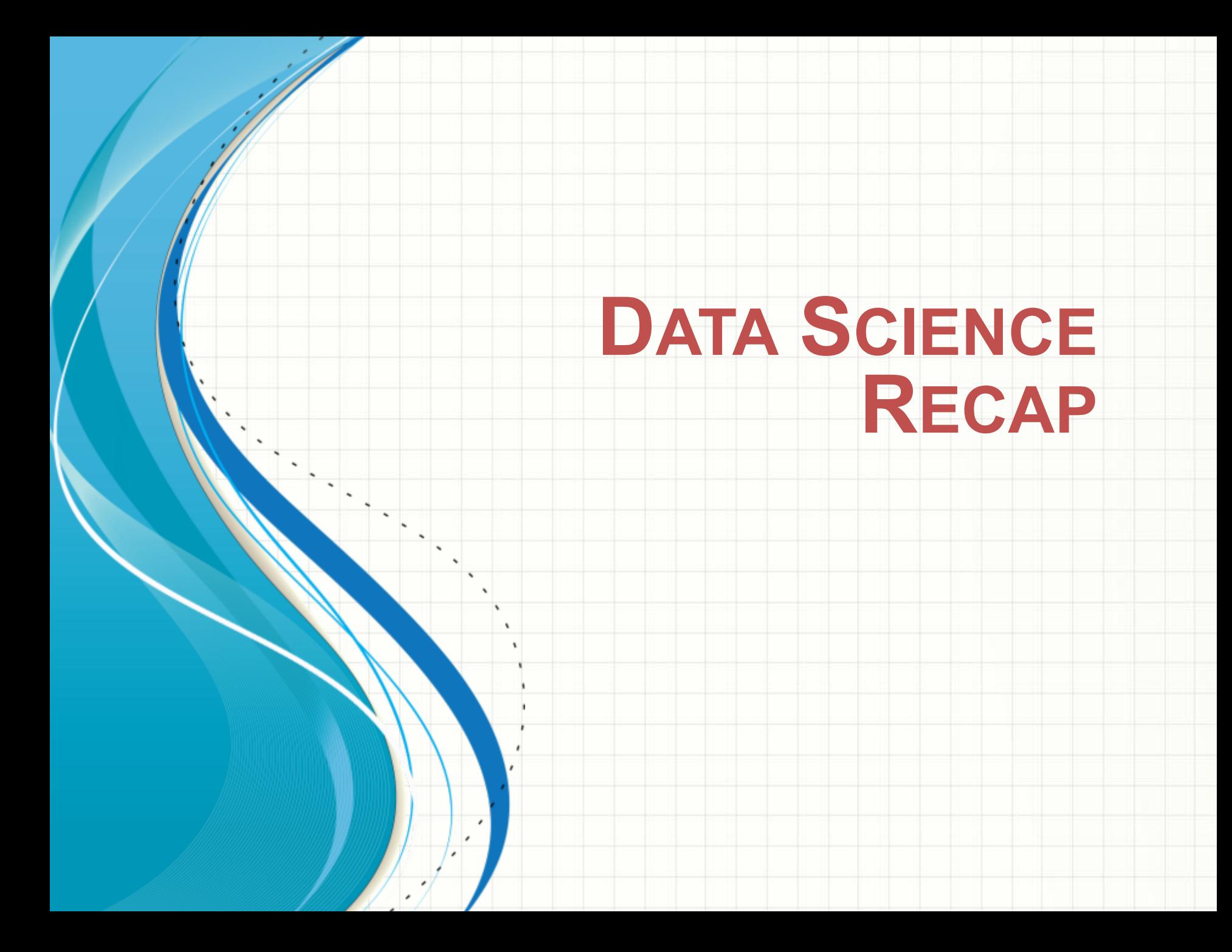

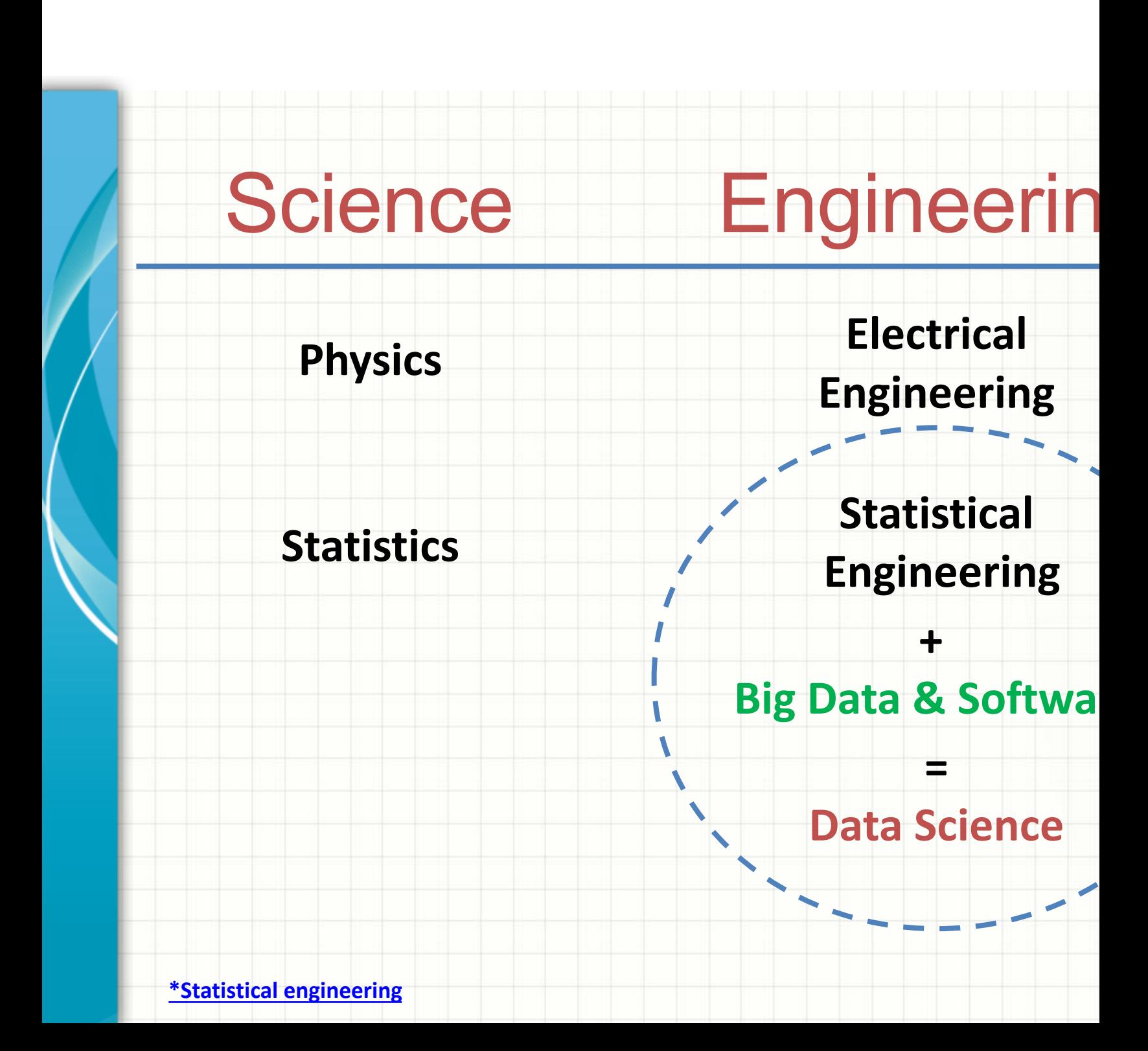

**Statis-**

**Relatively focus on modeling (i.e. science)**

**Data Scientist**

**tician Mainly focus on <b>Mainly focus** on **Mainly focus** on **business problem & result (i.e. engineering)**

**Bring data to model**

**Data is relatively small in size and clean in text file formats**

**Usually structured data**

**Usually isolated from production system**

**Bring models to data**

**Need to work with messy and large amount data in various formats**

**Both structured & unstructured data**

**Usually embedded in production system**

### How to Bridge the Gaps?

• **Engineering aspects** of big data, data pipeline and production system:

### *R*/Python in laptop → *Cloud Environment*

• **Modeling aspects** to expand toolsets to deal with text and image data more efficiently:

> *Traditional machine learning methods (such as regression, random forest, gradient boosting tree, …)*

#### *Deep learning models:*

• *Standard feedforward neural network for typical data frames*

*+*

- *Convolutional neural network for image data*
- *Word embedding and Recurrent neural network for text data*

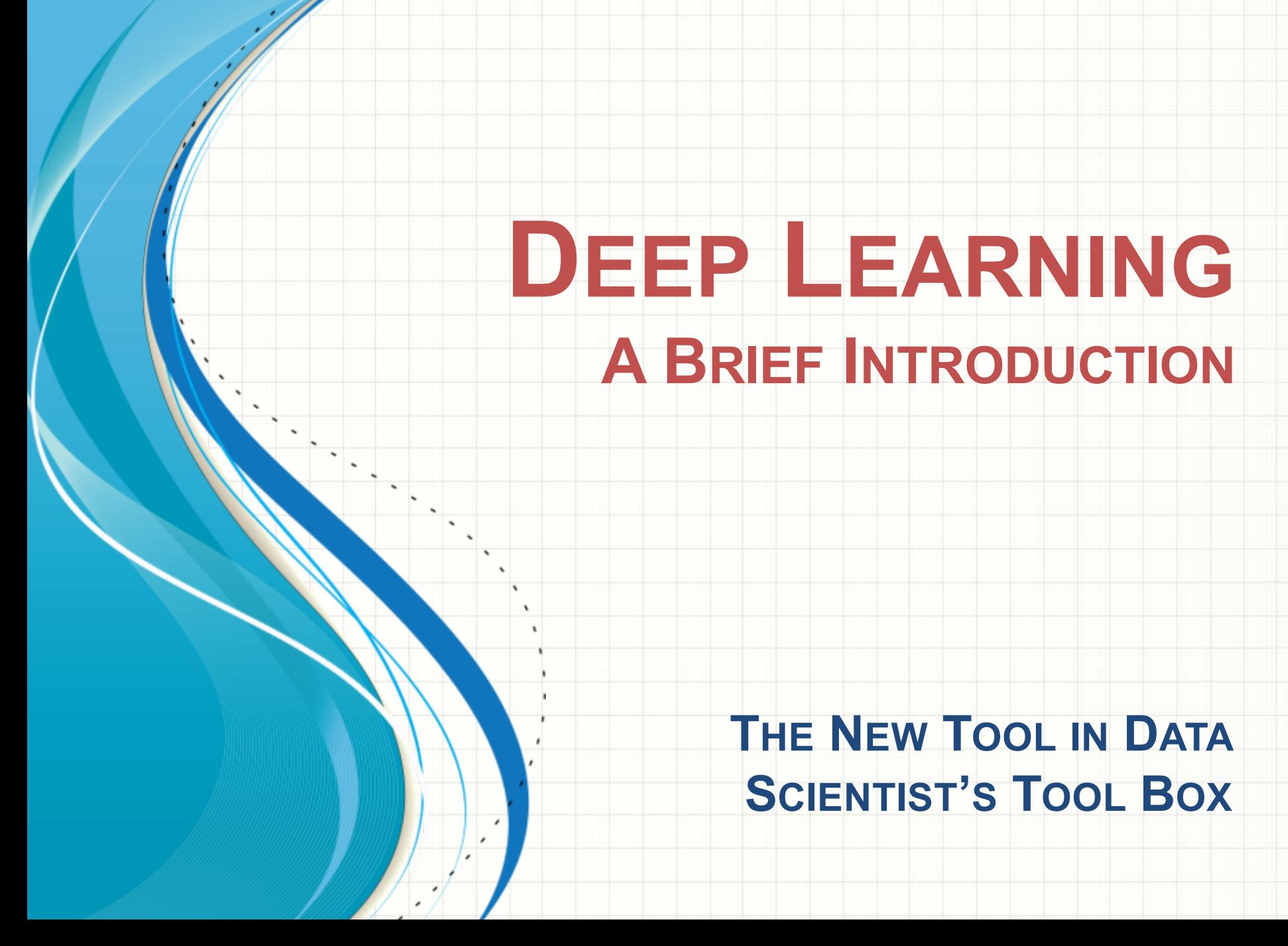

## A Little Bit of History – Perceptron

- Fun video: https://www.youtube.com/watch?v=cNxadbrN\_aI
- Classification of N points into 2 classes: -1 and +1 (i.e. two different colors in the picture
- In this example below, only two features to use (X1 and X2)

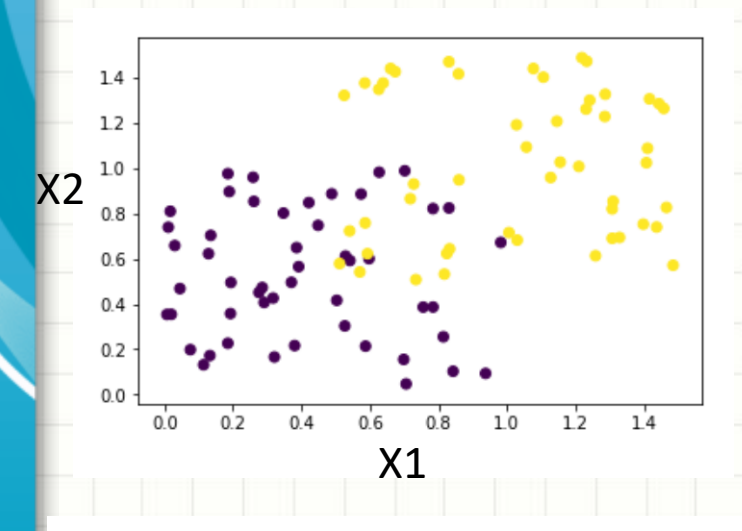

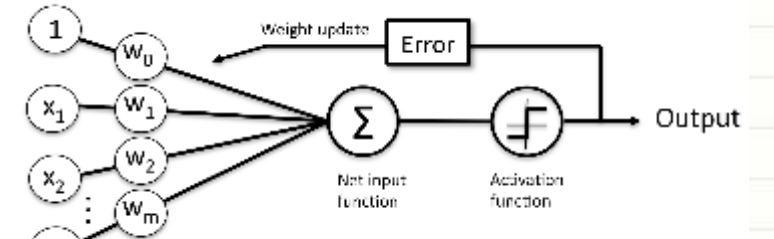

\* From Sebastian *Python Machine Learning*

#### **Linear functions to separate classes, to find (** $w_0$ **,**  $w_1$ **, <b>)**

$$
\phi_j = w_0 + w_1 x_{1,j} + w_2 x_{2,j}
$$
  
\n
$$
Pred_j = \begin{cases} 1, if \ \phi_j > 0 \\ -1, if \ \phi_j \le 0 \end{cases}
$$

• **How to find a good line? Perceptron algorithm:**

- **Start with random weights**
	- **For each data point**
		- **1. Predict class label**
			- **2.** Update weights when prediction is not corre **preset learning rate and the value of feature point, for example for**  $w_1$ **:**

 $w_1 = w_1 + \eta (Actual_i - Pred_i)x_{1,i}$ 

#### **Key features of perceptron**

- It is a linear classification function and the weight is after each data points are used to the algorithm (con similar to stochastic gradient descent).
- The algorithm continues to update when we use the dataset again and again (i.e. epochs)
- It is not going to converge for none-linearly-spreada problems.
- We have define training stop criteria such as accuracy model or the number of times using the data set to

### A Little Bit of History – Perceptron

For i in 1:M: **We set a maximum of epochs of M to run.**

#### **For j in 1:N:**

$$
\phi_j = w_0 + w_1 x_{1,j} + w_2 x_{2,j}
$$

$$
Pred_j = \begin{cases} 1, if \ \phi_j > 0 \\ -1, if \ \phi_j \le 0 \end{cases}
$$

$$
w_0 = w_0 + \eta (Actual_j - Pred_j)
$$
  
\n
$$
w_1 = w_1 + \eta (Actual_j - Pred_j)x_{1,j}
$$
  
\n
$$
w_2 = w_2 + \eta (Actual_j - Pred_j)x_{2,j}
$$

Calculate accuracy for the entire dataset to see whether the criteria has meet.

For every data point, we update the weight based on the prediction correctness, learning rate and feature values.

For not linearly separable dataset, we need to use some accuracy threshold or number of epochs to stop the algorithm.

#### Perceptron R notebook: link

## A Little Bit of History – Adaline

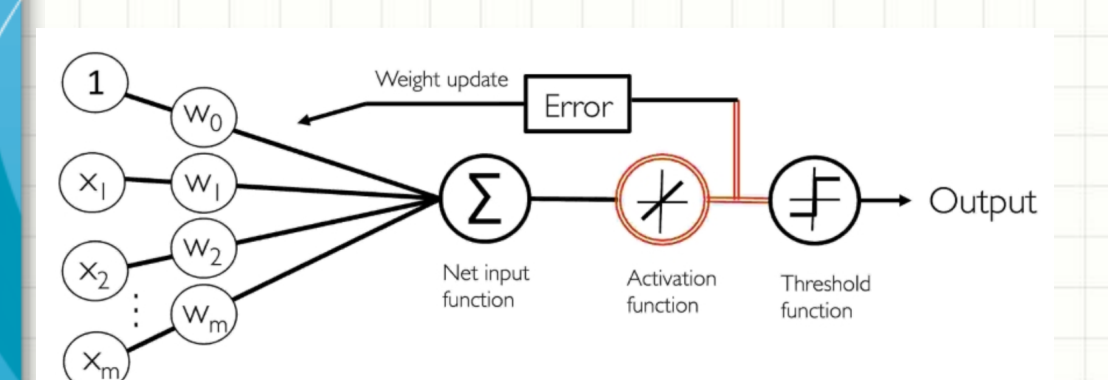

Adaptive Linear Neuron (Adaline)

\* From Sebastian *Python Machine Learning*

#### Adaline R notebook: link

- We can use the error for the entire dataset as the loss function (i.e. SSE):  $\sum_{j=1}^{N} \bigl(Actual_j - \bigl(Actual_j\bigr)$  $\ket{\phi_j}^2$ , and update the weight using gradient
- descent. If we use a logistic function as the activation, then it becomes *logistic regression*.
- Very similar to Perceptron and the Verceptron and the Verceptron and the Verceptron and the Verceptron and the Verceptron and the Verceptron and Verceptron and the Verceptron and Verceptron and Verceptron and Verceptron only difference is that calculated based on ;
	- |<br>|<br>|<br>|
	- $\left(\phi_j\right)^2$ , i.e. the square  $\epsilon$
- With the square error differentiable, now w stochastic gradient de to update the weight.
	- $w_0 = w_0 + \eta (Actu)$  $w_1 = w_1 + \eta (Actu_1)$  $w_2 = w_2 + \eta (Actu)$
	- When calculating pre accuracy, we still base whether  $\phi_i$  is larger not with the final we from the data.

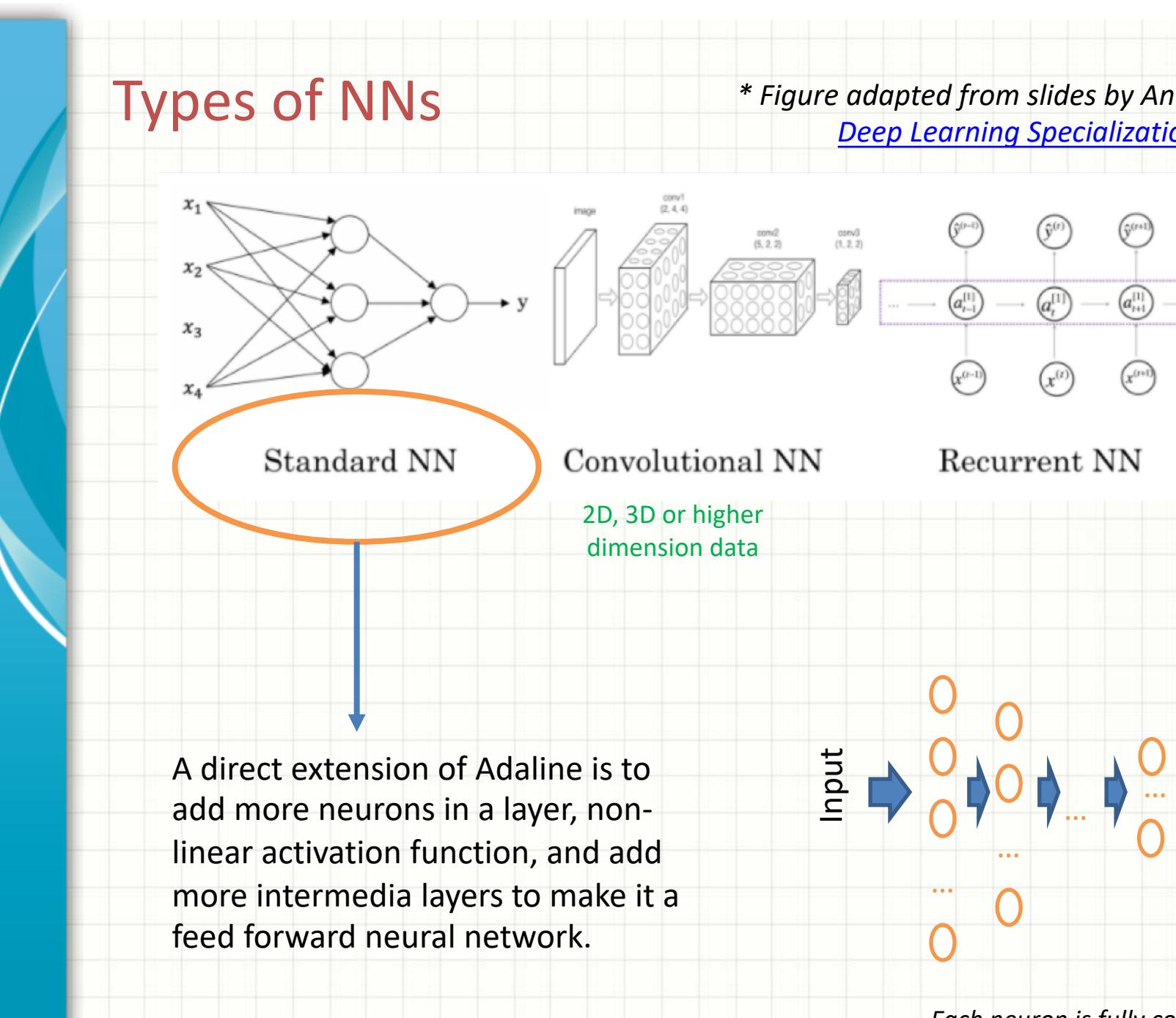

**Each neuron is fully co** *the neurons on the next* 

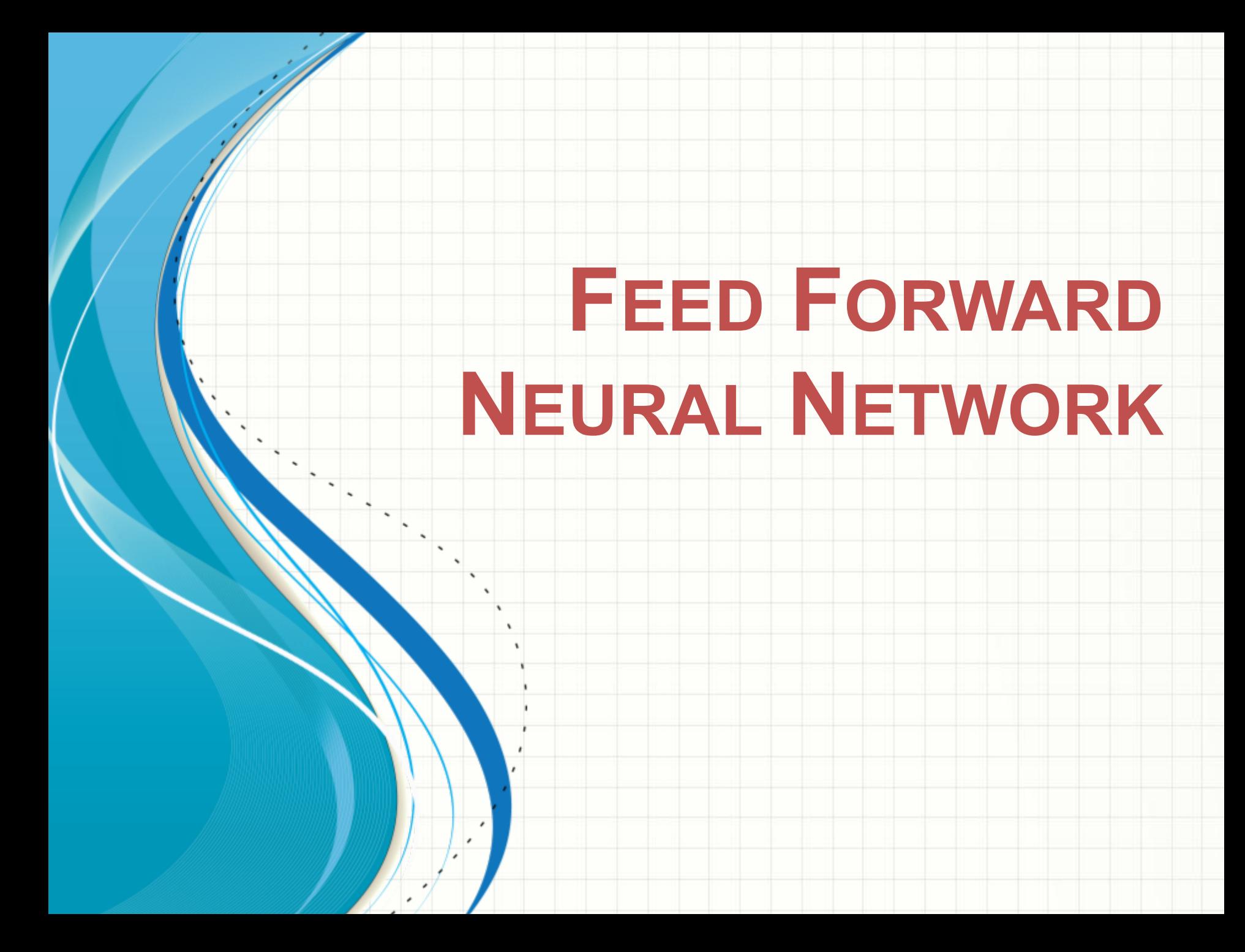

### Simple Feed Forward Neural Network (FFNN)

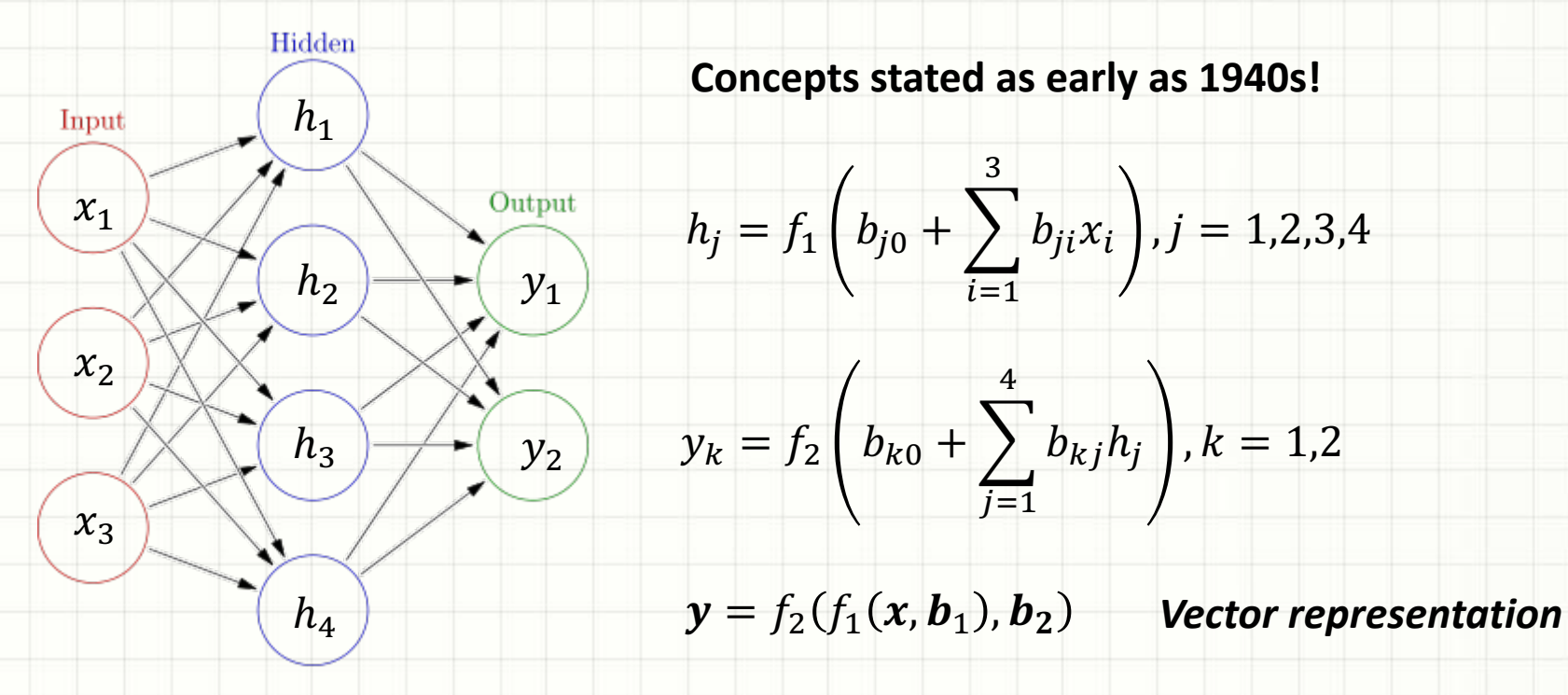

 $[x_1, x_2, x_3]$ : Input features vector for one observation  $[y, y_2]$ : Actual output outcome for one observation  $f_1(\cdot)$ ,  $f_2(\cdot)$ : Activation functions, usually non-linear Total number of parameters (i.e. size of a NN):  $(3+1)*4 + (4+1)*2 = 26$  $L(y, \hat{y}(\mathbf{b}, x))$ : Loss function where  $\hat{y}$  is the model forecast responses and  $y$  is actual observed responses

## Typical Loss Functions

#### $\Box$  Two-class binary responses

 $\checkmark$  Binary cross-entropy:

$$
\sum_{i=1}^{N} \left(-y_i log(p_i) - (1 - y_i) log(1 - p_i)\right)
$$

where  $y_i$  is actual value of 1 or 0,  $p_i$  is the predicted probability of being 1, and N is the total number of observations in the training data.

#### $\Box$  Multiple-class responses

 $\checkmark$  Categorical cross-entropy for  $M$  classes:

$$
\sum_{i=1}^N \left(-\sum_{j=1}^M y_{i,j} log(p_{i,j})\right)
$$

where  $y_{i,j}$  is actual value of 1 or 0 for a class of j,  $p_{i,j}$  is the predicted probability of being at class  $j$  and  $N$  is the total number of observations in the training data.

#### $\Box$  Continuous responses

- $\checkmark$  Mean square error
- $\checkmark$  Mean absolute error
- $\sqrt{\phantom{a}}$  Mean absolute percentage error

### From Slow Progress to Wide Adoption

**1940s – 1980s, very slow progress due to:**

**Q Computation hardware capacity limitation** 

q **Number of observations with labeled results in the dataset**

□ Lack efficient algorithm to estimate the parameters in the model

**1980s – 2010, a few applications in real word due to:**

q **Moore's Law + GPU**

**□ Internet generated large labeled dataset** 

□ Efficient algorithm for optimization (i.e. SGD + Backpropagation)

**□ Better activation functions (i.e. Relu)** 

**2010-Now, very broad application in various areas:**

q **Near-human-level image classification**

**Q** Near-human-level handwriting transcription

**Q** Much improved speech recognition

**Q** Much improved machine translation

**Now we know working neural network models usually contains many layers (i.e. the depth of the network is deep), and to achieve near-human-level accuracy the deep neural network need huge training dataset (for example millions of labeled pictures for image classification problem).**

### Optimization Methods

- $\Box$  Mini-batch Stochastic Gradient Descent (SGD)
	- **□ Use a small segment of data** (i.e. 128 or 256) to update the model parameters:  $b = b - \alpha \nabla_b L(b, x^m, y^m)$  where  $\alpha$  is the **learning rate** which is a hyper parameter that can be changed, and  $m$  is the mini-batch.
	- q Gradients are efficiently calculated using **backpropagation** method
	- q When the entire dataset are used to updated the SGD, it is called one **epoch** and multiple epochs are needed to run to reach convergence
	- $\Box$  An updated version with 'momentum' for quick convergence:

$$
v = \gamma v_{last} + \alpha \nabla_b L(b, x^m, y^m)
$$

$$
b = b - v
$$

 $\Box$  The optimal number for epoch is determined by when the model is not overfitted (i.e. validation accuracy reaches the best performance).

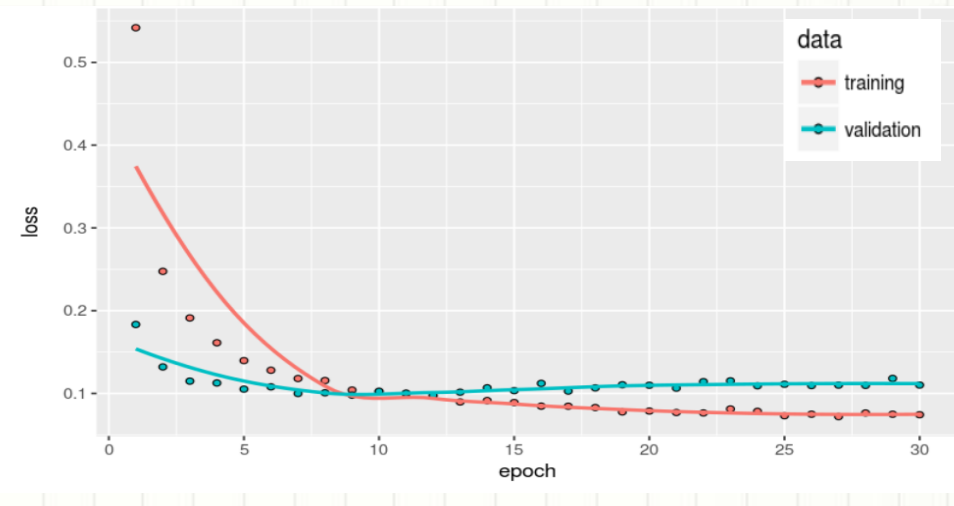

# More Optimization Methods

### • With Adaptive Learning Rates

- Adagrad: Scale learning rate inversely proport to the square root of the sum of all historical s values of the gradient (stored for every weight
	- **RMSProp:** Exponentially weighted moving aver accumulate gradients
- **AdaDelta**: Uses sliding window to accumulate gradients
- Adam (adaptive moments): momentum integrated bias correction in decay
- A good summary: http://ruder.io/optimizinggradient-descent/

#### Activation Functions  $y = f_n(f_{n-1}(f_{n-2}(\ldots f_1(x, b_1) \ldots, b_{n-2}), b_{n-1}),$  $\partial y$  $\partial y$  $\partial f_n$  $\partial f_{n-2}$  $\frac{\partial f_1}{\partial h}$ = Gradient:  $\partial \bm{b_1}$  $\partial f_n$  $\partial f_{n-1}$  $\partial f_{n-1}$  $\partial b_1$  $\Box$  Intermediate layers  $\Box$  Relu (i.e. rectified linear unit) is usually a good choice which has the follow properties: (1) fast computation; (2) non-linear; (3) reduced likelihood of t to vanish; (4) Unconstrained response  $\Box$  Sigmoid, studied in the past, not as good as Relu in deep learning, [due](https://en.wikipedia.org/wiki/Activation_function) to t vanishing problem when there are many layers  $\Box$  Last layer which connects to the output  $\Box$  Binary classification: sigmoid with binary cross entropy as loss function  $\Box$  Multiple class, single-label classification: softmax with categorical cross en loss function **Q** Continuous responses: identity function (i.e.  $y = x$ )  $f(x) = \begin{cases} 0 & \text{for } x < 0 \\ x & \text{for } x \ge 0 \end{cases}$  Softmax  $\left| f_i(\vec{x}) = \frac{e^{x_i}}{\sum_{j=1}^J e^{x_j}} \right|$  for **Rectified linear** unit (ReLU)[10] Logistic (a.k.a.  $f(x) = \sigma(x) = \frac{1}{1 + e^{-x}}$  \* Graphs from wiki: link **Sigmoid or Soft** step)

## Deal With Overfitting

- $\Box$  Huge number of parameters, even with large amount of training data, there is a potential of overfitting
	- $\Box$  Overfitting due to size of the NN (i.e. total number of parameters)
	- $\Box$  Overfitting due to using the training data for too many epochs

#### $\Box$  Solution for overfitting due to NN size

- $\Box$  Dropout: randomly dropout some proportion (such as 0.3 or 0.4) of nodes at each layer, which is similar to random forest concept
- $\Box$  Using L1 or L2 regularization in the activation function at each layer

#### $\Box$  Solution for overfitting due to using too many epochs

- $\Box$  Run NN with large number of epochs to reach overfitting region through cross validation from training/validation vs. epoch curve
- $\Box$  Choose the model with number of epochs that have the minimum validation accuracy as the final NN model (i.e. early stop)

## Recap of A Few Key Concepts

- **Q Data**: Require large well-labeled dataset
- **Q** Computation: intensive matrix-matrix operation
- **Q** Structure of fully connected feedforward NN
	- $\Box$  Size of the NN: total number of parameters
	- $\Box$  Depth: total number of layers (this is where deep learning comes from)
	- $\Box$  Width of a particular layer: number of nodes (i.e. neurons) in that layer

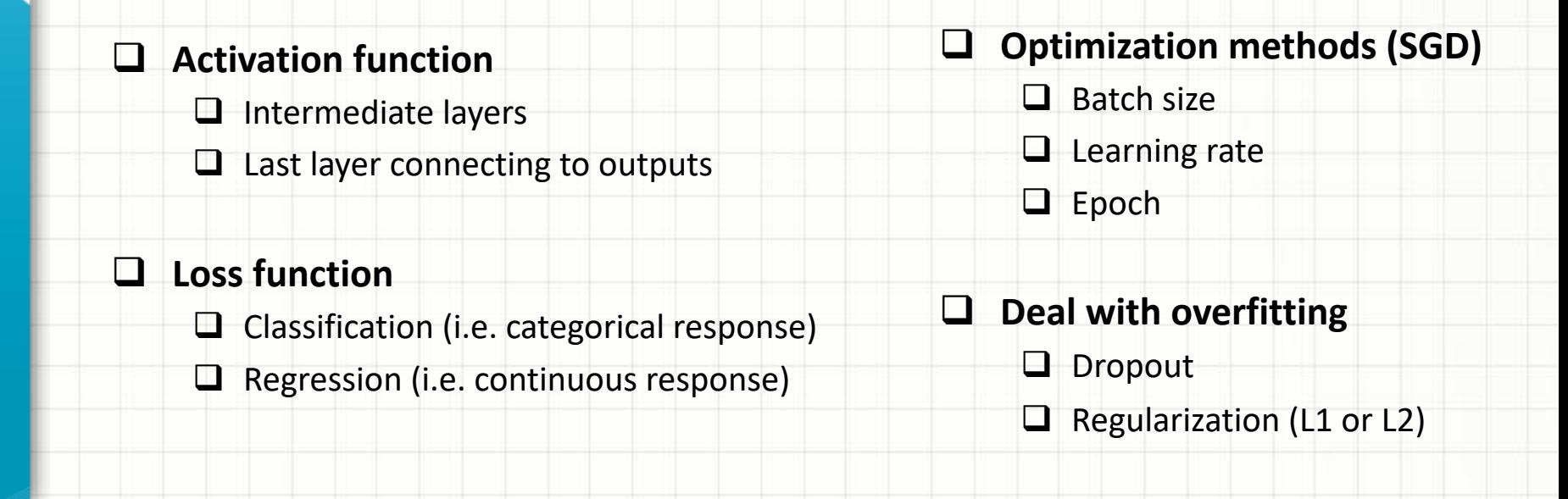

# **DEEP LEARNING ACROSS PLATFORMS**

*Luckily, there is no needs to write our own functions from scratch! There are thousands of dedicated developers, engineers and scientists are working on open source deep learning frameworks.* 

## Open NN Exchange Format (ONNX)

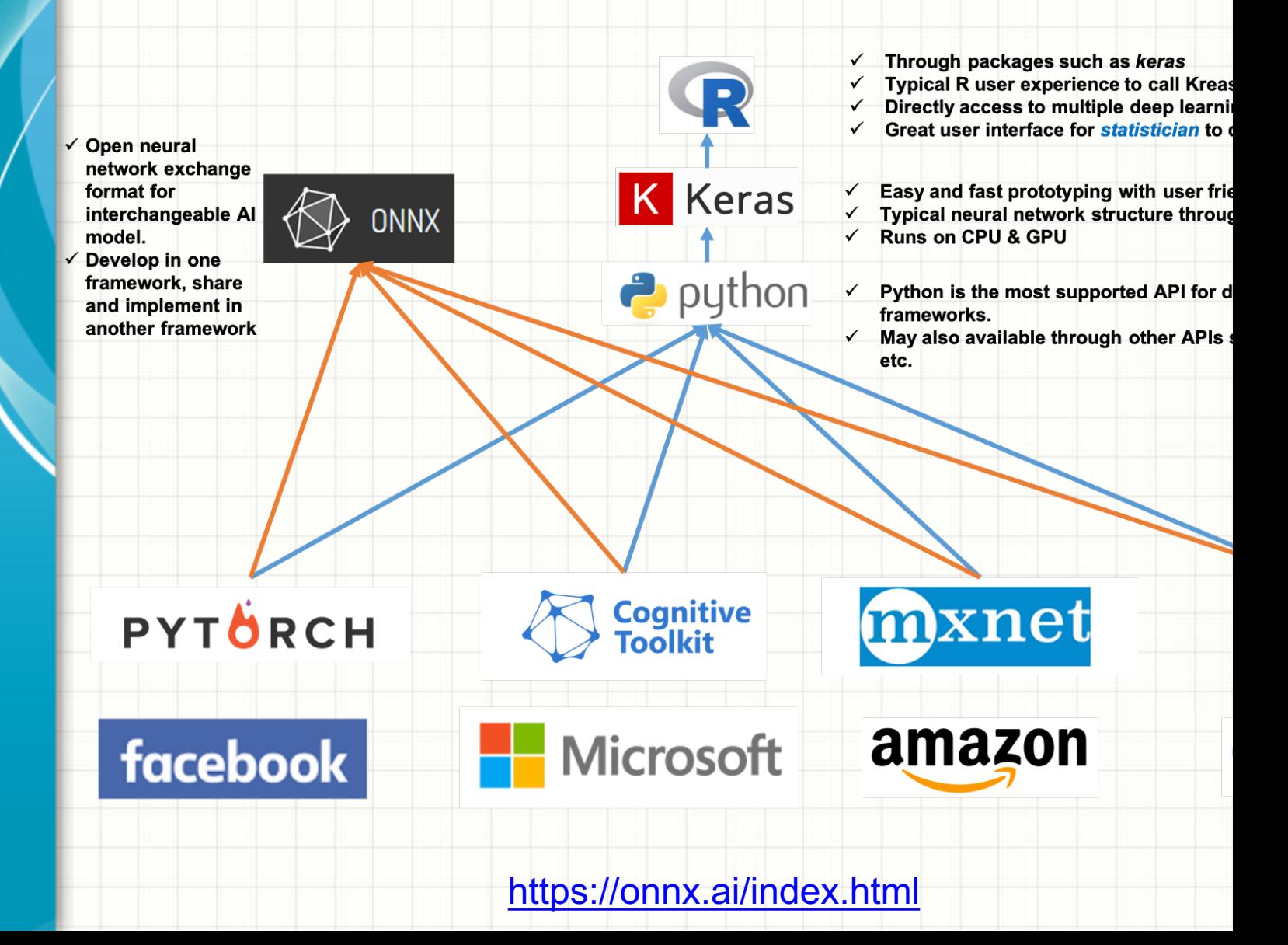

# **THE MNIST DATASET**

### MNIST Dataset

- **Q** Originally created by NIST, then modified for machine leaning training
- **Q Contains 70000 handwritten digit images and the label of the digit in the image 3** where 60000 images are the training dataset and the rest 10000 image **testing dataset.**
- **Q Census Bureau employees and American high school students wrote these digits**
- □ Each image is 28x28 pixel in greyscale
- **Q Yann LeCun used convolutional network LeNet to achieve < 1% error rate at a at a at a 1990s**
- □ More details: https://en.wikipedia.org/wiki/MNIST\_database

 $00000000000000000$  $\mathbf{L}$  $\prime$ A.  $\mathcal{L}$  $\prime$  $\prime$  .  $\prime$   $\prime$ V  $\left($ I 222222222222  $22$ 333333333333333 5 5 5 5 5 5 5 5 5 5 5 5 5 5 5 5 666666666666  $77777777777$  $7 - 7 - 7$  $7 - 7$ てっつ  $888888888$ 8  $88$  $8 - 8 -$ 8  $9 - 9$ 

**USING KERAS R PACKAGE TO BUILD FEED FORWARD NEURAL NETWORK MODEL**

### Procedures

#### □ Data preprocessing (from image to list of input features)

- q **One image of 28x28 grey scale value matrix** à **784 column of features**
- □ Scale the value to between 0 and 1, by divide each value by 255
- □ Make response categorical (i.e. 10 columns with the corresponding digit column 1 and **rest columns zero.**

#### q **Load keras package and build a neural network with a few layers**

- **Q** Define a placeholder object for the NN structure
- □ 1st layer using 256 nodes, fully connected, using 'relu' activation function and **connect from the input 784 features**
- □ 2<sup>nd</sup> layer using 128 nodes, fully connected, using 'relu' activation function
- □ 3<sup>rd</sup> layer using 64 nodes, fully connected, using 'relu' activation function
- □ 4<sup>th</sup> layer using 10 nodes, fully connected, using 'softmax' activation function and **connect to the output 10 columns**
- q **Add drop out to the first three layers to prevent overfitting**
- **Q** Compile the NN model, define loss function, optimizer, and metrics to follow
- □ Fit the NN model using the training dataset, define epoch, mini batch size, and validation **size used in the training where the metrics will be checked**

#### **Q** Predict using the fitted NN model using the testing dataset

### R Scripts

```
dnn_model <- keras_model_sequential()
  dnn_model %>%
\overline{2}3
     layer_dense(units = 256, activation = 'relu', input_shape = c(784)) %>%
     layer_dropout(rate = 0.4) %>%
\overline{4}layer_dense(units = 128, activation = 'relu') %>%
5
     layer_dropout(rate = 0.3) %>%
6
     layer_dense(units = 64, activation = 'relu') %>%
\overline{7}
```

```
layer_dropout(rate = 0.3) %>%
8
```

```
layer_dense(units = 10, activation = 'softmax')
9
```
predict\_classes(x\_test)

```
Define NN 
Structure
```

```
1 dnn_model %>% compile(
    loss = 'categorical_crossentropy',
2<sup>1</sup>optimize r = optimize r_m sprop(),3
     metrics = c('accuracy')4\lambda5
```

```
dnn_history <- dnn_model %>% fit(
\mathbb{L}x_train, y_train,
\overline{2}epochs = 30, batch_size = 128,
3
     validation_split = 0.24
5
```
dnn\_pred <- dnn\_model %>%

**Compile and define loss function, optimizer and metrics to monitor during the training**

**Fit the model using training dataset and define epochs, batch size and validation data**

**Predict new outcomes using the trained model**

```
\overline{2}
```
 $\perp$ 

## Size of the Model

1 summary(dnn\_model)

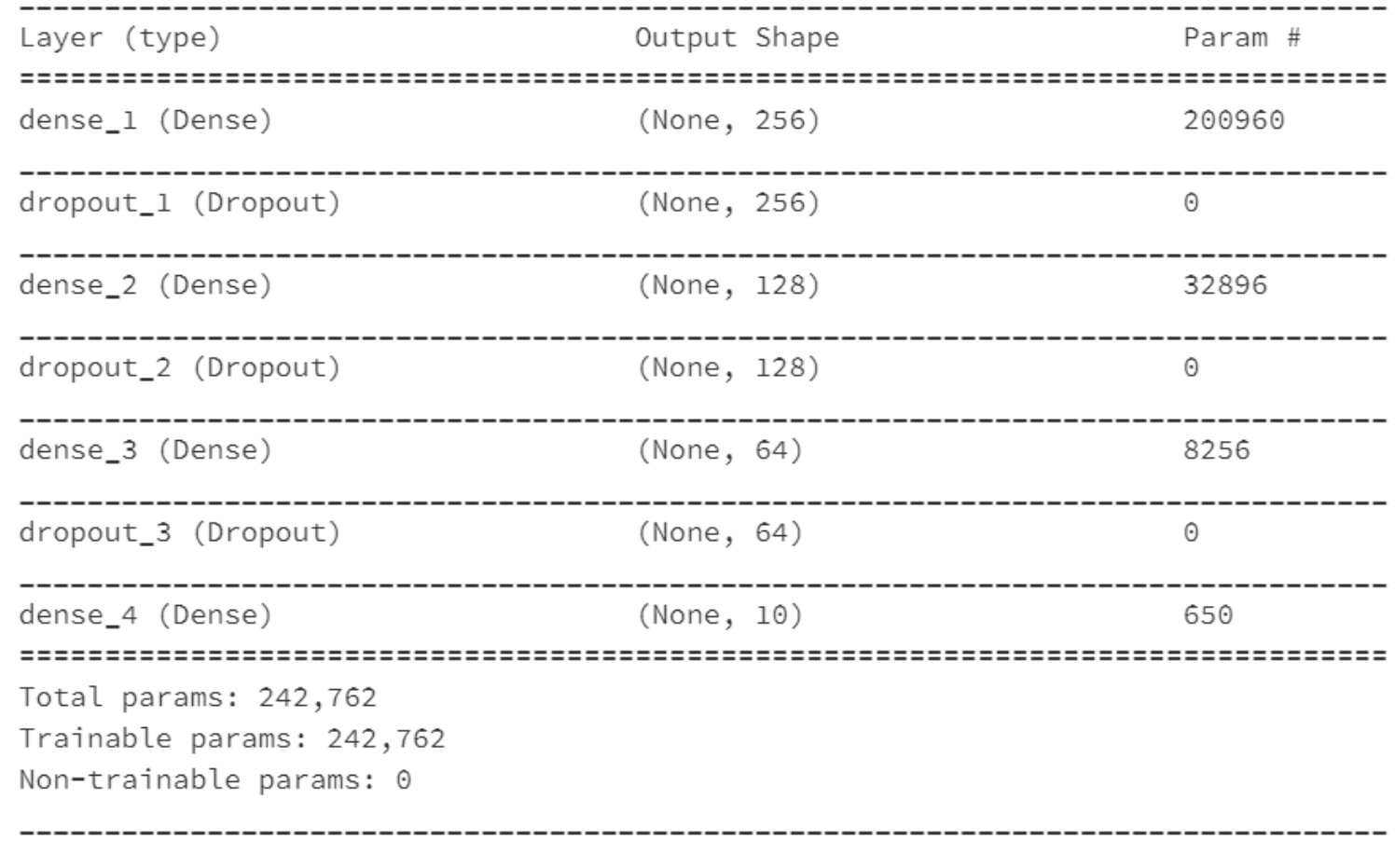

### Performance **Accuracy: 98% without much fine tuning**

#### **A few misclassified images:**

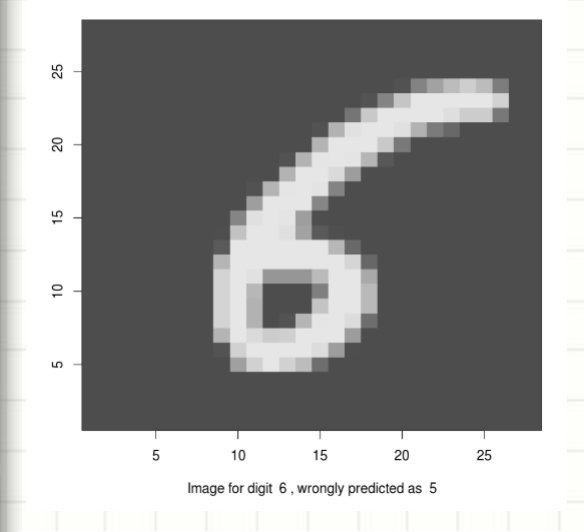

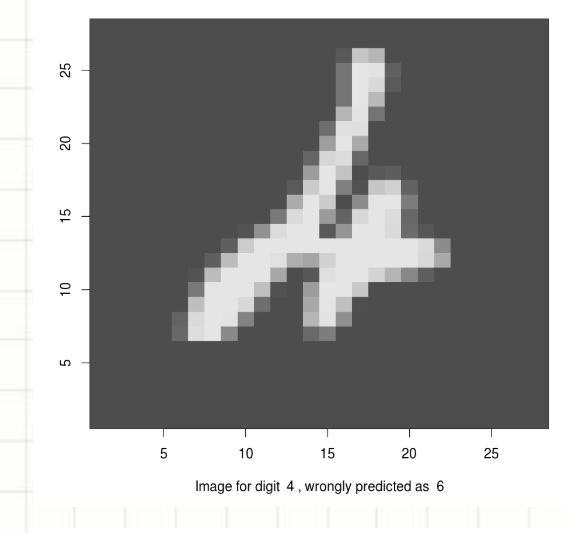

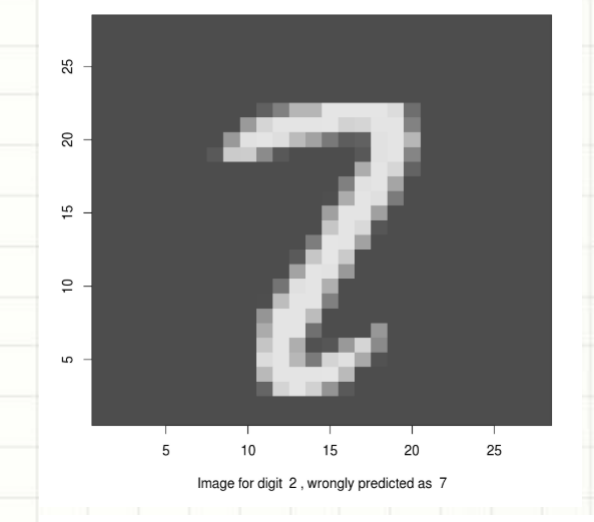

 $\overline{a}$ LO Image for digit 5, wrongly predicted as 3

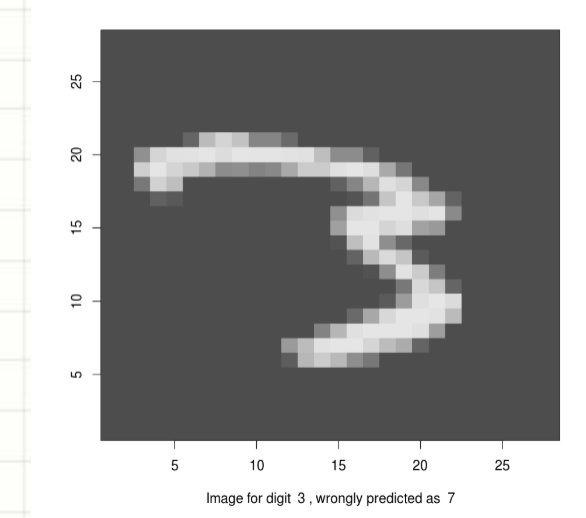

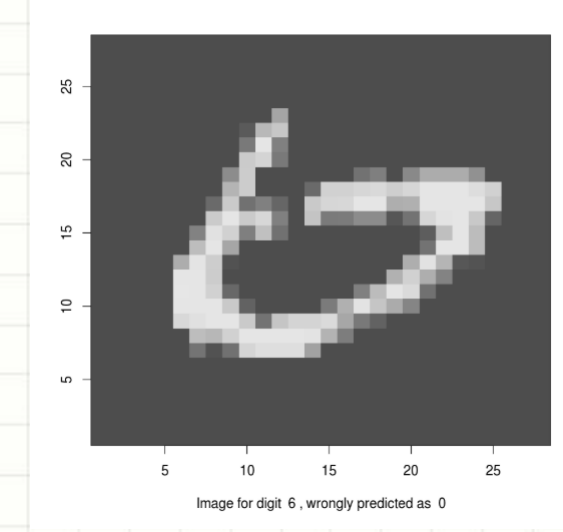

## Cross-Validation Curve

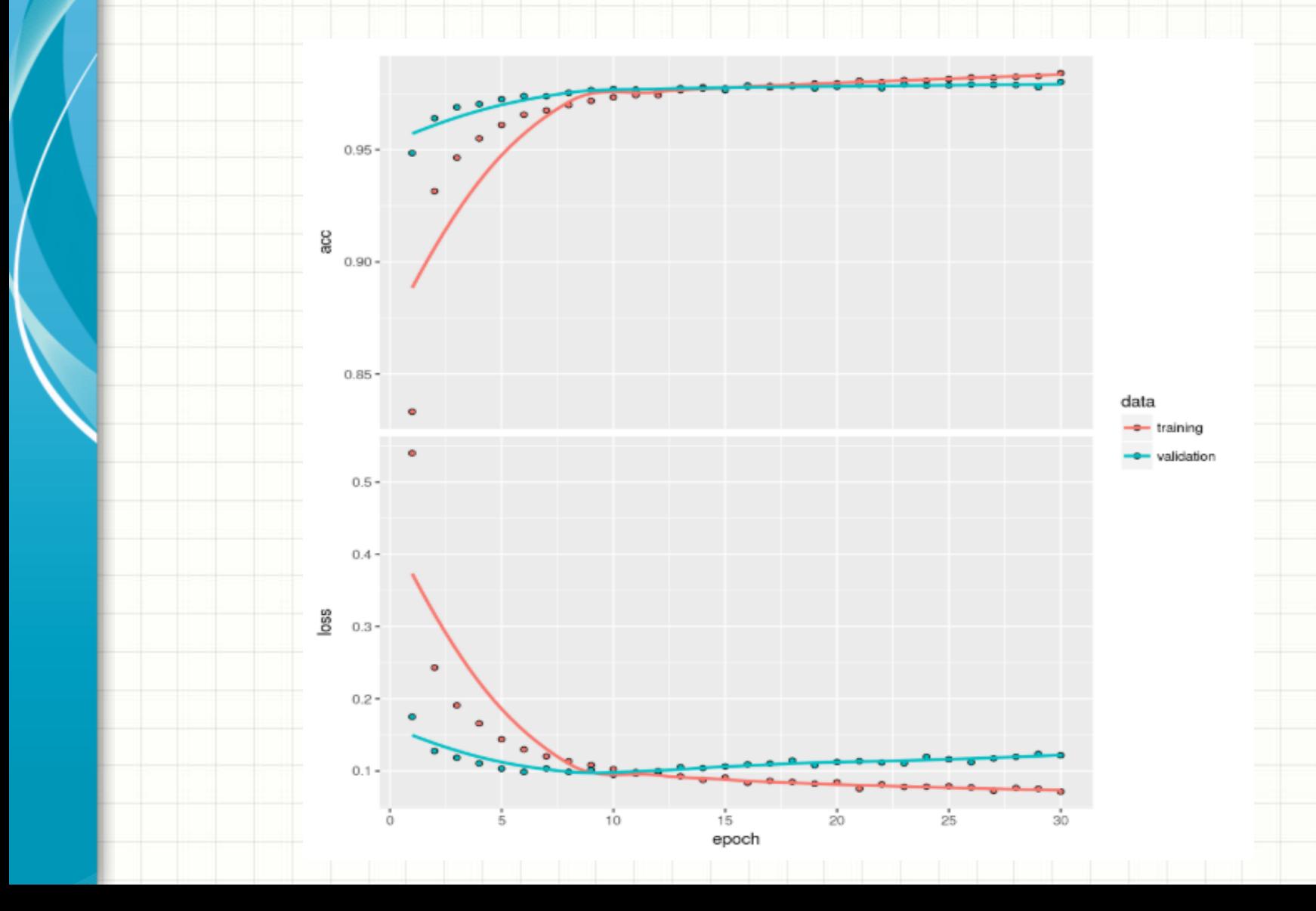

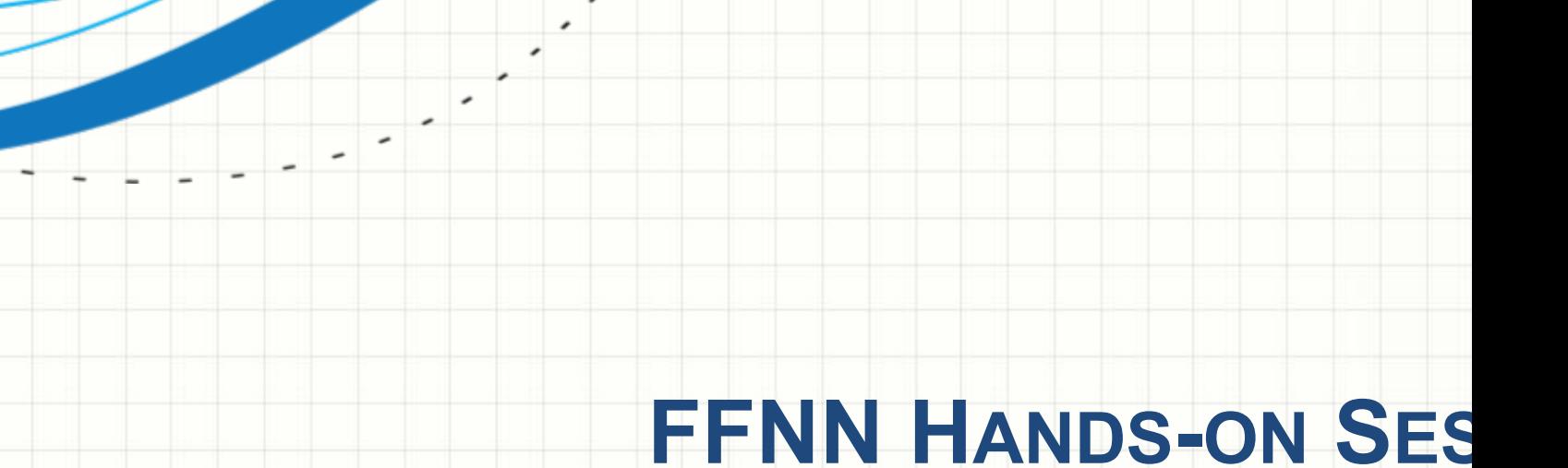

**Databrick Community Edition: link FFNN Notebook: link**

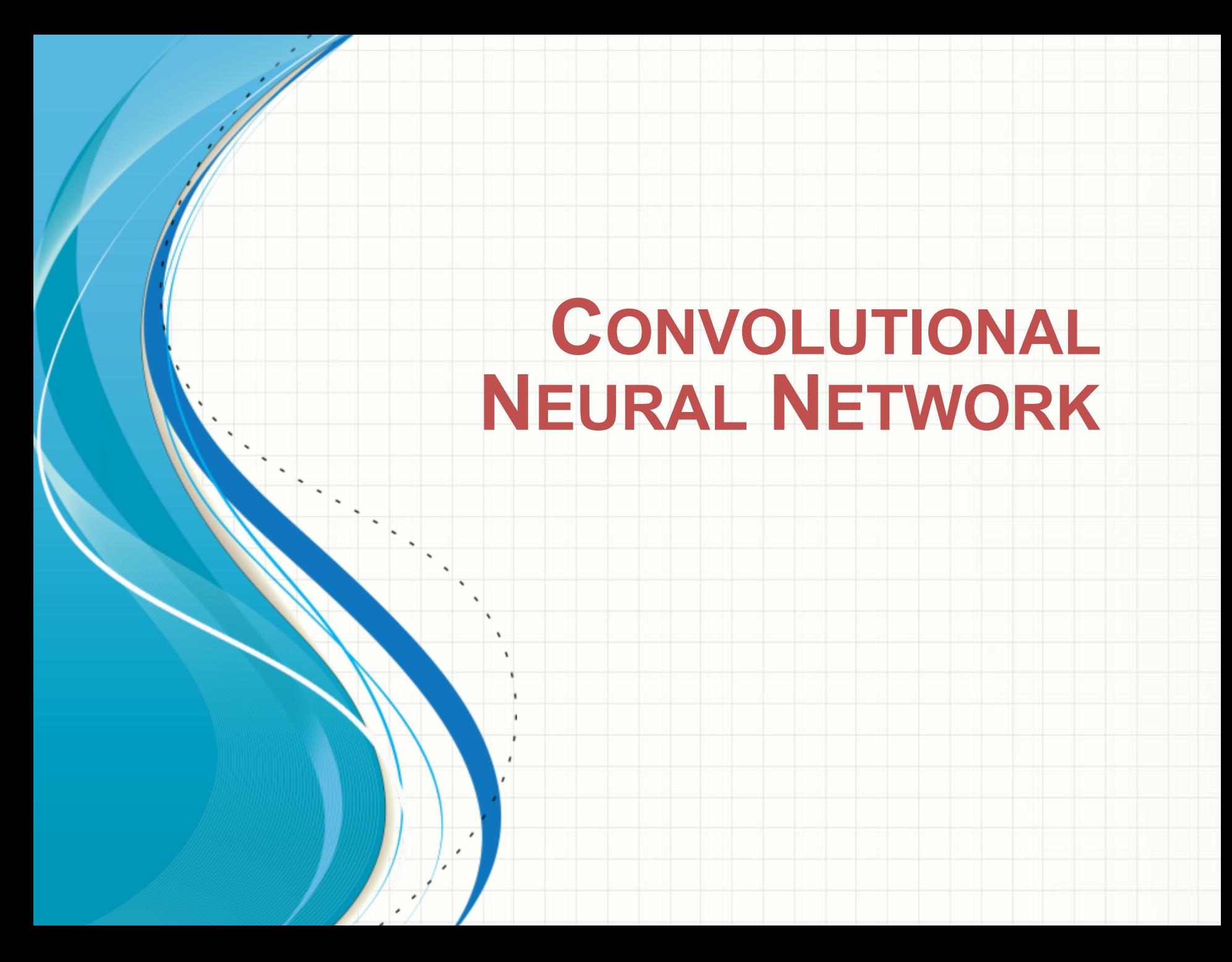

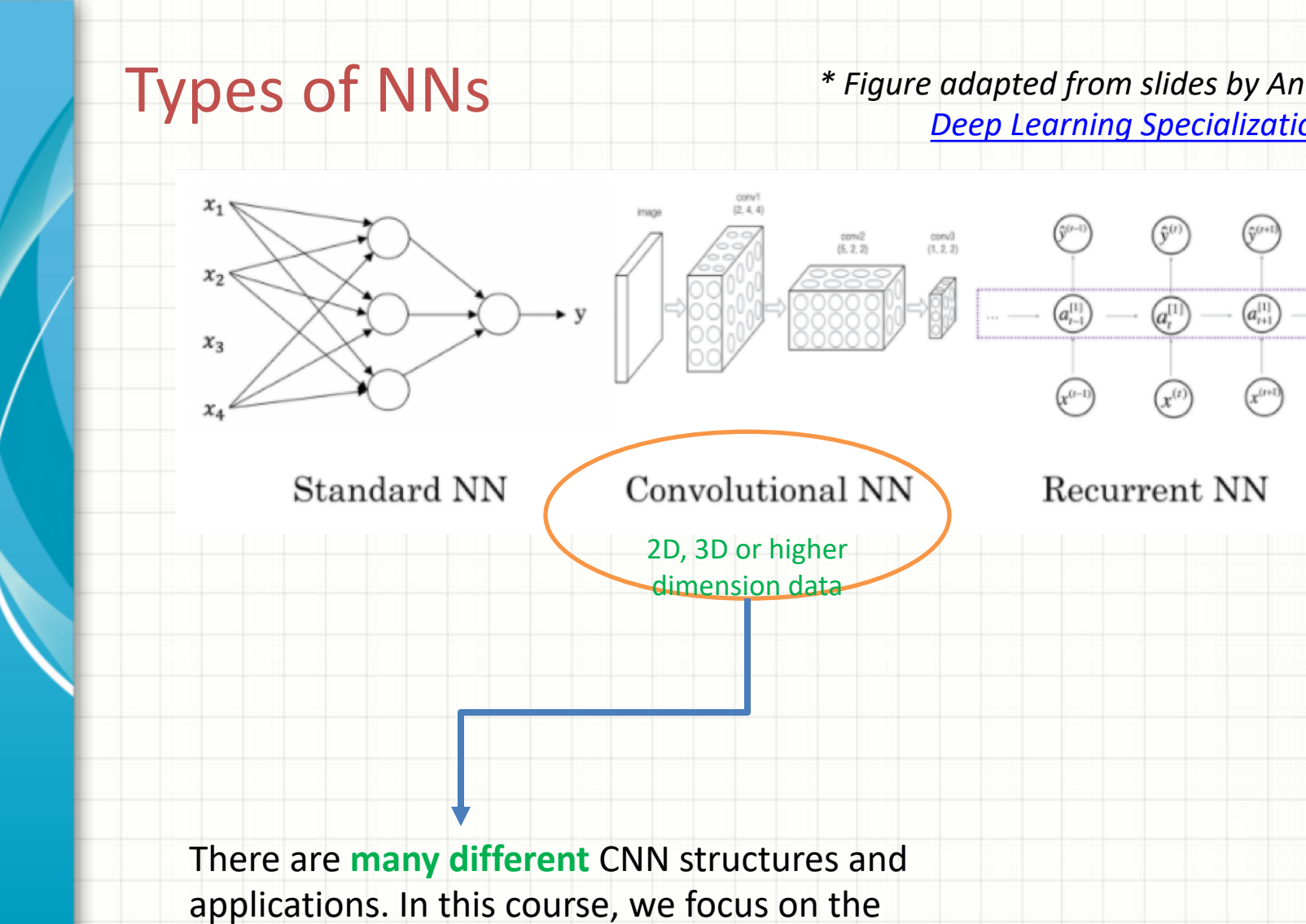

application of *image classification* of the handwritten digits same as FFNN part.

## Image as Numbers

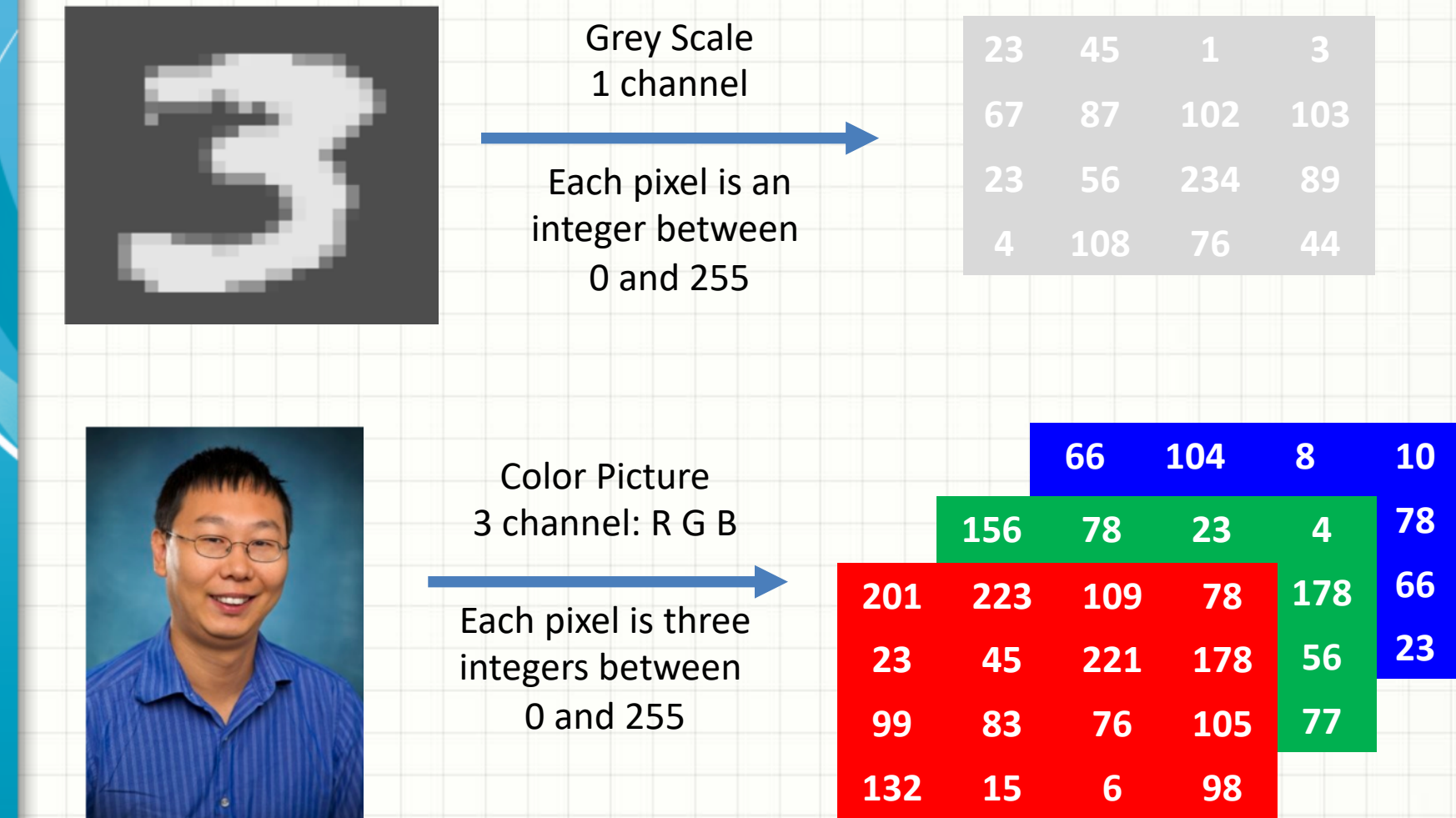

There are more ways to describe pictures.

## Concept of Convolution

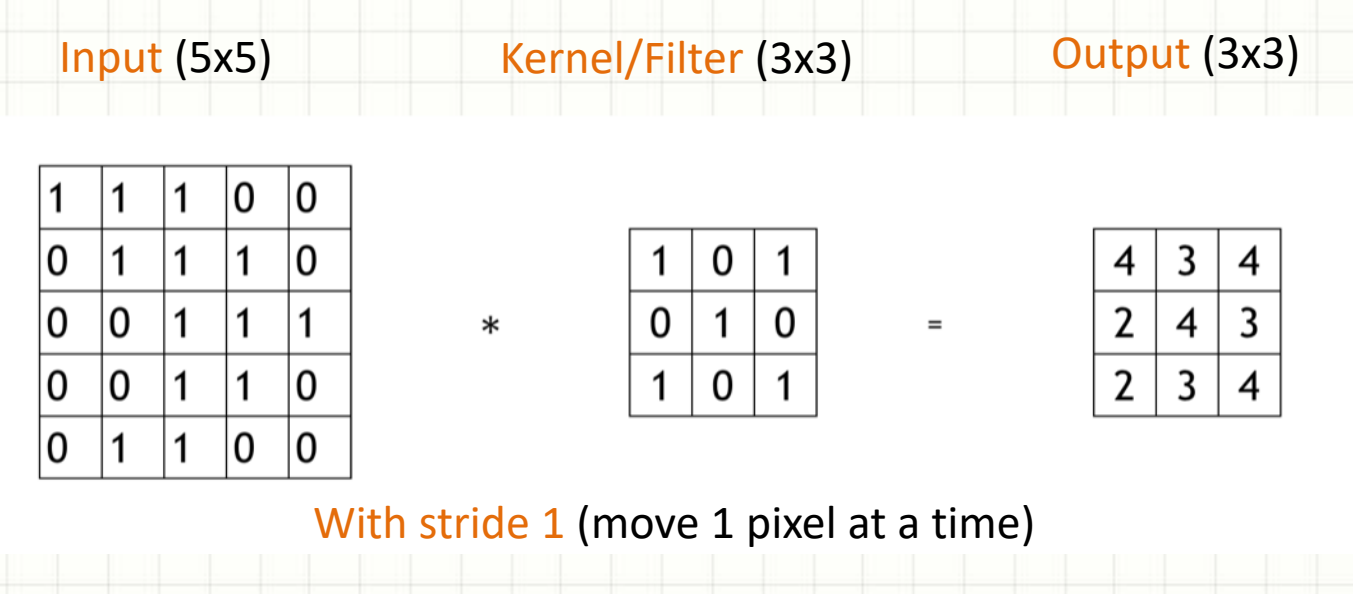

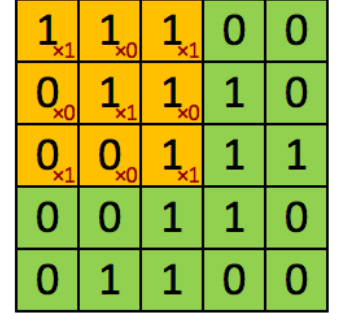

Image

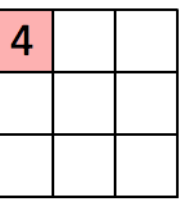

Convolved Feature

For  $n \times n$  input picture,  $f \times f$  kernal stride  $s$ , the output after convolution has size:

$$
\left(\frac{n-f}{s}+1\right) \times \left(\frac{n-f}{s}+1\right)
$$

**\* Animation graph from UFLDL Tutorial:** 

## **Extend to Multiple Channels and Filte**

For  $5\times5\times3$  input RGB picture, we will need  $3\times3\times3$  as one kernel/filter. We apply same procedure for each  $5\times5$  input and  $3\times3$  filter, and get 3 intermedia matrixes 4×4. The final output after convolution for one set of kernel will has size: 4×4 by applying element-wise average.

We can apply multiple channels to the same input, in the graph below, there are to set of  $3\times3\times3$  kernels. The final output will be two  $4\times4$  matrixes (i.e. a tensor).

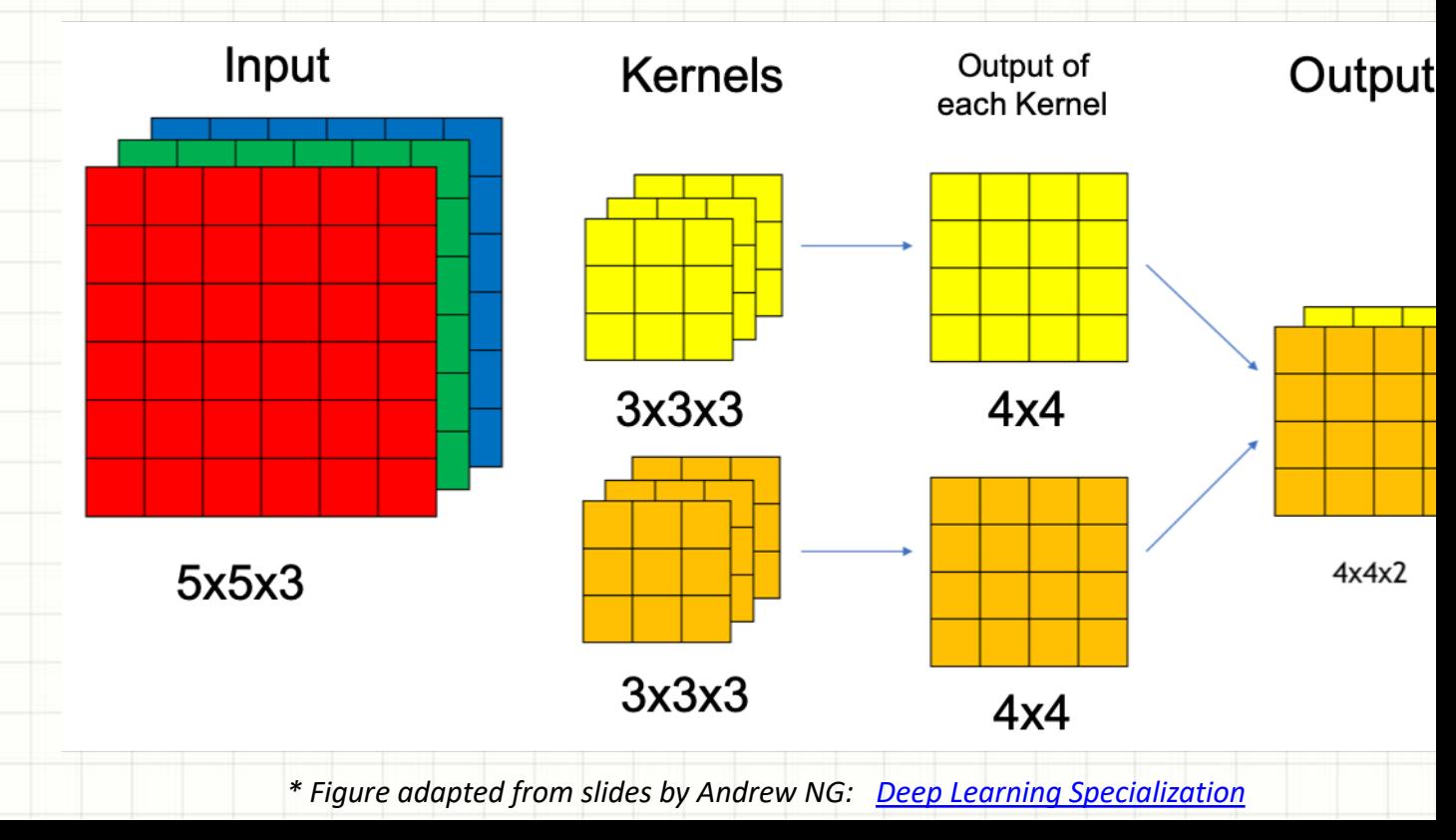

## Padding

Convolution will reduce the size of the matrix after each convolution layer. Sometime, we want to keep the output dimension to be the same as input dimension. It can be done by padding (i.e. put zeroes at the edges of the input matrix).

![](_page_37_Picture_227.jpeg)

![](_page_37_Figure_3.jpeg)

For  $n \times n$  input picture,  $f \times f$  kernal, stride s, and padding  $p$ , the output after convolution will has size:

 $n + 2p - f$  $\mathcal{S}_{0}$  $+1 \times$  $n + 2p - f$  $\mathcal{S}_{0}$ + 1

### Estimation Process

Similar to FFNN, we can define number of convolution layers and size & number of kernels to each layer to construct a CNN. The CNN estimation process is to get a set of values for all the to minimize the loss function using *mini-batch gradient descent*. For MNIST dataset, the loss f is the same as what we defined in FFNN example. Due to the time limit, we will not go into d the estimation process through back-propagation. More details can be found: link

 $W_1$  |  $W_2$  |  $W_3$ 

 $W_4$  |  $W_5$  |  $W_6$ 

 $\times$  |  $w_4$  |  $w_5$  |  $w_6$  | =

 $W_7$   $W_8$   $W_9$ 

In the picture below, it shows one 3x3 kernel with unknow parameters  $w_1, ..., w_9$ :

![](_page_38_Picture_104.jpeg)

### Flatten Layer

If we only have convolution layers, the output will be a tensor. How can we connect a tensor to the output of 10 classes in the MNIST example? We need to *flatten the tensor into a vector*. The graph below shows a flatten operation to convert a 4x4x3 tensor into a vector of 48 elements. For flatten layer, there is *no parameters to be estimated*, just change the shape.

Once it is flattened, we can add a few fully connected layers before finally connecting to the output layer of 10 classes for the NIST example.

![](_page_39_Figure_3.jpeg)

## Pooling Layer

One way to reduce the dimension of matrixes. A  $f \times s$  rectangular area is replaced by one single number by taking the *maximum* or *average* of these  $f \times s$  values.

![](_page_40_Figure_2.jpeg)

## CNN Example

With convolution layers, pooling layers, flatten layer, and fully connect laye **can create functional CNN structure to connect inputs and output for image related applications.**

#### **LeNet-5 Architecture**

![](_page_41_Figure_3.jpeg)

Fig. 2. Architecture of LeNet-5, a Convolutional Neural Network, here for digits recognition. Each plane is a feature m whose weights are constrained to be identical.

LeCun et al., 1998. Gradient-based learning applied to document recognition. Link, Link

**More modern CNN structures can be found:** link

### Create and Train CNN Model in Keras

#### # Define model structure

```
cnn model \leq- keras model sequential() 8>8layer conv 2d(filters = 32, kernel size = c(3, 3),
  activation = "relu", input shape = input shape) %>%
 layer max pooling 2d(pool size = c(2, 2)) 3>8layer conv 2d(filters = 64, kernel size = c(3, 3), activation = "relu") 8>8layer dropout (rate = 0.25) 3>8layer flatten() %>%
 layer dense(units = 128, activation = "relu") 8>8layer dropout (rate = 0.5) 3>8layer dense(units = num classes, activation = "softmax")
```
#### # Compile model

```
cnn model \frac{1}{2} \frac{1}{2} compile(
  loss = loss categorical crossentropy,optimize = optimizer adadelta(),
  metrics = c('accuracy')
```
![](_page_42_Picture_80.jpeg)

validation\_split =  $0.2$ 

#### > summary(cnn\_model)

![](_page_42_Picture_81.jpeg)

![](_page_43_Figure_0.jpeg)

**CNN Notebook: link**

# **RECURRENT NEURAL NETWORK**

![](_page_45_Figure_0.jpeg)

### Problem Description & IMDB dataset

- □ Raw data: 50,000 movie review text (X) and it's corresponding sentime **positive (1, 50%) or negative (0, 50%) (Y).**
- q **Included in keras package, can be easily loaded and processed.**
- **Q** Task: train a model such that we can use review text as input to predic **its sentiment is positive or negative (i.e. binary classification problem).**
- □ It is one example of many-to-one RNN application.
- **Q** The raw data can be found here. Sample data in its text format:

#### Input X (Review) Out

Very smart, sometimes shocking, I just love it. It shoved one more side of David's brilliant talent. He impressed me greatly! David is the best. The movie captivates your attention for every second.

I and a friend rented this movie. We both found the movie soundtrack and production techniques to be lagging. The movie's plot appeared to drag on throughout with little surprise in the ending. We both agreed that the movie could have been compressed into roughly an hour giving it more suspense and moving plot.

(Sent

Pos  $(i.\epsilon$ 

Neg

(i.e

### Analyzing Text - Tokenization

*Algorithm cannot deal with raw text and we have to convert text into numbers for machine learning methods.*

![](_page_47_Picture_98.jpeg)

*Now we have a typical data frame, each row is an observation, and each column is a feature. Here we have 10 columns by designing after the padding and truncating stage. We have converted raw text into categorical integers.* 

### Analyzing Text – Encoding/Embedding

*Categorical integers can not be used directly to algorithm as there is no mathematical relationship among these categories. We have to use either Encoding or Embedding.*

![](_page_48_Figure_2.jpeg)

### Analyzing Text – [Pre-Trained Emb](https://code.google.com/archive/p/word2vec/)eddings

- word2vec embedding: word2vec was first introduced in 2013 and it was train large collection of text in an unsupervised fashion. After the training, each represented by a fixed length of vector (for example a vector with 300 elements). can quantify relationships between two words using cosine similarity measure. the embedding vector, *[continuo](https://fasttext.cc/)us bag-of-words* or *continuous skip-gram methodas* used. In the continuous bag-of-words architecture, the model predicts the current words from a window of surrounding context words. In the continuous skip-gram architecture the model uses the current word to predict the surrounding window of context the model There are pr[etra](https://ai.googleblog.com/2018/11/open-sourcing-bert-state-of-art-pre.html)ined word2vec embeddings based on large amount of text (such pages, news reports, etc) for general applications.
- More detail: https://code.google.com/archive/p/word2vec/
- fastText embedding: word2vec uses word-level information, however words are by meaningful components. fastText use **subword** and **morphological** inforn extend the skip-gram model in word2vec. With fastText, new words not appear training data can be repressed well. It also has 150+ different languages support.
- More detail: https://fasttext.cc/
- **BERT embedding: Bidirectional Encoder Representations from Transformers which uses** contextual information of text in a bi-directional manner.
- More detail: link

### Analyzing Text – RNN Modeling

*With Embedding (pre-trained or to be trained), we now have a typical data frame for model training: many-to-one RNN structure where the sequence of the word is considered as input and the RNN layer output is connected through a fully-connected layer to the binary output.*

![](_page_50_Figure_2.jpeg)

### IMDB dataset

□ Raw data: 50,000 movie review text (X) and it's corresponding sentiment of **positive (1, 50%) or negative (0, 50%) (Y).**

□ Included in keras **R** package, can be easily loaded and preprocessed with build-in **R functions**

#### **Q** Preprocessing includes:

- o **Set size of the vocabulary (i.e. N most frequently occurring words)**
- o **Set length of the review by padding using '0' by default or truncating as we have to have same length for all reviews for modeling**
- o **Any words not in the chosen vocabulary replaced by '2' by default**
- o **Words are indexed by overall frequency in the chosen vocabulary**

□ Once the dataset is preprocessed, we can apply embedding and then feed the **data to RNN layer.**

### R Code – Data Preprocessing

```
max_features <- 5000
maxlen < -30
```

```
my_imdb <- dataset_imdb(num_words = max_features)
str(my_imdb)
```

```
x_train <- my_imdb$train$x
y_train <- my_imdb$train$y
x_test <- my_imdb$test$x
y_test <- my_imdb$test$y
```

```
x_{r}train <- pad_sequences(x_{r}train, maxlen = maxlen)
x_test <- pad_sequences(x_test, maxlen = maxlen)
```

```
str(x_train)str(y_train)
```

```
int [1:25000, 1:30] 18 371 47 12 1272 32 665 8 9 13 ...
int [1:25000] 1001001010 ...
```
### R Code – RNN Modeling

![](_page_53_Figure_1.jpeg)

![](_page_54_Figure_0.jpeg)

### RNN Extension – LSTM

*Simple RNN layer is a good starting point, but the performance is usually not that good because* dependencies are impossible to learn due to vanishing gradient problem in the optimization pro

#### **LSTM**

Long Short Term Memory RNN model introduce a "carry out" med such that useful information from the front words can be carried to words like a conveyor belt without suffering the vanishing gradient we see in the simple RNN case. **[0.4,0.3,0.7,0.2]**

![](_page_55_Figure_4.jpeg)

![](_page_55_Picture_82.jpeg)

**SIMPLE RNN / LSTM HANDS-ON SESSION**

**RNN/LSTM Notebook: link**

![](_page_57_Picture_0.jpeg)